# Information Retrieval and Organisation

#### Dell Zhang

Birkbeck, University of London

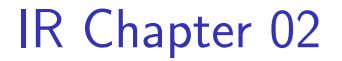

# The Term Vocabulary and Postings Lists

#### Constructing Inverted Indexes

- $\blacktriangleright$  The major steps in constructing an inverted index were:
	- $\triangleright$  Collect the documents to be indexed
	- $\blacktriangleright$  Tokenize the text
	- $\triangleright$  Do linguistic preprocessing of tokens
	- $\blacktriangleright$  Index the documents that each term occurs in
- $\blacktriangleright$  How do we define and process the vocabulary of terms of a collection?

#### Obtaining Character Sequences

- $\triangleright$  Before we can even start worrying about terms, we need to deal with format and language of each document.
	- $\blacktriangleright$  What format is it in? pdf, word, excel, html etc.
	- $\blacktriangleright$  What language is it in?
	- $\blacktriangleright$  What character set is in use?
- $\blacktriangleright$  Each of these is a classification problem, which we will study later in this module
- $\triangleright$  For the moment assume that we know how to do this

#### Document Units

- $\triangleright$  So far we have assumed that documents are fixed units for the purposes of indexing
- $\triangleright$  Common approach: take each file in a folder as a document
- $\triangleright$  But that is not always the case:
	- $\blacktriangleright$  Mbox e-mail format stores separate e-mails in one file
	- $\blacktriangleright$  Archives such as zip, tar, or jar files contain many files
	- $\blacktriangleright$  HTML may split up documents over many pages

#### Document Units

#### $\triangleright$  For very long documents, the issue of indexing granularity arises

- $\blacktriangleright$  E.g. when indexing a collection of books, we could treat each book/chapter/paragraph as a document
- $\blacktriangleright$  If units get too small, we are likely to miss important information, as terms are distributed over different mini-documents
- If units get too large, we tend to get spurious matches
- $\triangleright$  For making the right choice, a person deploying the system has to know the document collection, the users' information needs, and usage patterns.

#### Tokenization

- $\triangleright$  Tokenization is the task of chopping a character sequence into pieces, called tokens
- $\triangleright$  At the same time, certain characters might be eliminated (e.g. punctuation).
- $\blacktriangleright$  Here's an example:

Input: Friends, Romans, Countrymen, lend me your ears;

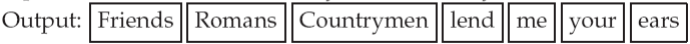

#### Tokenization

- $\triangleright$  Major question: what are the correct tokens to emit?
- $\blacktriangleright$  Example on the previous slide looked fairly trivial:
	- $\blacktriangleright$  Chop on whitespace
	- $\blacktriangleright$  Throw away punctuation characters
- $\triangleright$  But this is only a starting point

#### Tokenization

- $\triangleright$  There are tricky cases (even in English)
	- Example: Mr. O'Neill thinks that the boys' stories about Chile's capital aren't amusing.
- $\triangleright$  Certain expressions shouldn't be split up:
	- $\blacktriangleright$  C++. M\*A\*S\*H, dell@dcs.bbk.ac.uk
- $\blacktriangleright$  Splitting up hyphens:
	- $\triangleright$  co-education, Hewlett-Packard, hold-him-back-and-drag-him-away manoeuvre
- $\triangleright$  Splitting whitespace is not always clear:
	- ▶ York University, New York University
- $\blacktriangleright$  Numbers are problematic:

 $\blacktriangleright$  127.0.0.1, 15/01/2013

#### Problems with other languages

- $\blacktriangleright$  Things get even more difficult in other languages
- $\blacktriangleright$  Examples for missing whitespace:
	- $\blacktriangleright$  Inuit:

tusaatsiarunnanngittualuujunga

 $\blacktriangleright$  German:

Seitenfehlerunterbrechungsbehandlungsroutine

▶ Chinese:<br>伯克贝克学院(Birkbeck College)是伦敦大学的一个学院, 由 George Birkbeck 博士创立于 1823年。1920年与伦敦大学学院 (UCL)、伦敦政治经济学院(LSE)、国王学院(King's College)、 伦敦商学院(LBS)等 31 机构共同组成伦敦大学。

#### Problems with other languages

# ▶ Example from Japanese:<br>ノーベル平和賞を受賞したワンガリ・マータイさんが名誉会長を務め

るMOTTAINAIキャンペーンの一環として、毎日新聞社とマガ ジンハウスは「私の、もったいない」を募集します。皆様が日ごろ 「もったいない」と感じて実践していることや、それにまつわるエピ ソードを800字以内の文章にまとめ、簡単な写真、イラスト、図 などを添えて10月20日までにお送りください。大賞受賞者には、 50万円相当の旅行券とエコ製品2点の副賞が贈られます。

- $\blacktriangleright$  4 different "alphabets": Chinese characters, hiragana, katakana, latin (Western characters)
- $\blacktriangleright$  No spaces (as in Chinese).
- $\blacktriangleright$  End user can express query entirely in hiragana

#### Problems with other languages

 $\triangleright$  Sometimes you have to change direction while scanning text: استقلت الجز ائر. في سنة 1962 بعد 132 عاما من الاحتلال الفرنسي.  $\longleftrightarrow$   $\longleftrightarrow$  $\leftarrow$  START

'Algeria achieved its independence in 1962 after 132 years of French occupation.'

 $\triangleright$  Although, bidirectionality is not a problem if text is encoded in Unicode

#### Conclusion on Tokenization

- $\blacktriangleright$  Trying to tackle all these problems is beyond the scope of this module (overlap with linguistics)
- $\triangleright$  We'll come back to some of the problems (for the English language) later in this course
	- $\blacktriangleright$  Classification and categorization can help in solving some of these issues
- $\blacktriangleright$  However, you should be aware of these problems

#### Normalization

- $\triangleright$  After document tokenization, do we just match query tokens to document token lists?
- $\triangleright$  Unfortunately, it's not as easy as this
- $\blacktriangleright$  There are cases where tokens are not quite the same, but we still want to match them
	- ▶ Example: U.S.A. should match USA (or even US)

#### Normalization

- $\triangleright$  Token normalization is about transforming tokens into a standard form
- $\blacktriangleright$  This allows matches to occur despite superficial differences
- $\triangleright$  Usual way to normalize is to create equivalence classes
	- $\blacktriangleright$  For instance, the tokens anti-discriminatory and antidiscriminatory are both mapped onto the latter token
	- $\triangleright$  Searches for one term will retrieve documents that contain either

#### Normalization

- $\blacktriangleright$  Alternative to equivalence classes are explicit rules (which may be asymmetric)
	- $\triangleright$  window  $\rightarrow$  window, windows
	- $\triangleright$  windows  $\rightarrow$  Windows, windows
	- $\triangleright$  Windows (no expansion)
- $\triangleright$  Writing explicit rules is quite powerful (but also quite costly to do)
- $\triangleright$  Some normalization may do more harm than good
	- $\blacktriangleright$  Example: mapping C.A.T. to cat
- $\triangleright$  We will now look at some common techniques

#### Accents and Diacritics

#### $\blacktriangleright$  Have a fairly marginal status in English, so it's fairly safe to remove them

- ▶ cliché vs. cliche or naïve vs. naive
- $\blacktriangleright$  May be different for other languages
	- $\blacktriangleright$  Spanish: peña vs. pena
	- $\triangleright$  German: substitution of letters (for umlauts) Universität vs. Universitaet

# Case Folding

- $\blacktriangleright$  Reduce all letters to lower case
- $\triangleright$  Possible exceptions: capitalized words in mid-sentence
	- $\blacktriangleright$  ETHICS vs. ethics
	- $\blacktriangleright$  Fed vs. fed
- $\blacktriangleright$  It's often best to lowercase everything since users will use lowercase regardless of correct capitalization.

#### Lemmatization

- $\blacktriangleright$  Reduce inflectional/variant forms to base form
	- Example: am, are, is  $\rightarrow$  be
	- Example: car, cars, car's, cars'  $\rightarrow$  car
	- Example: the boy's cars are different colours  $\rightarrow$ the boy car be different colour
- $\blacktriangleright$  Lemmatization implies doing "proper" reduction to dictionary headword form (the lemma).
	- Inflectional morphology (cutting  $\rightarrow$  cut) vs. derivational morphology (*destruction*  $\rightarrow$  *destroy*)

### **Stemming**

#### $\triangleright$  Stemming is defined as:

- $\triangleright$  Crude heuristic process that chops off the ends of words
- $\blacktriangleright$  Trying to achieve what "principled" lemmatization attempts to do with a lot of linguistic knowledge
- $\triangleright$  Often inflectional and derivational
	- $\blacktriangleright$  Example for derivational: automate, automatic, automation all reduce to automat
- $\blacktriangleright$  Language dependent
	- $\blacktriangleright$  Fortunately, it works quite well for English

#### Porter Algorithm

- $\triangleright$  Most common algorithm for stemming English
	- $\triangleright$  Results suggest that it is at least as good as other stemming options
- $\triangleright$  Conventions + 5 phases of reductions
	- $\blacktriangleright$  Phases are applied sequentially
	- $\blacktriangleright$  Each phase consists of a set of commands.
- $\triangleright$  Sample command: Delete the final 'ement' if what remains is longer than 1 character
	- replacement  $\rightarrow$  replac
	- $c$ ement  $\rightarrow$  cement
- $\triangleright$  Sample convention: Of the rules in a compound command, select the one that applies to the longest suffix

A Few Rules

# Rule **Example**  $S \rightarrow$  cats  $\rightarrow$  cat

 $SSES \rightarrow SS$  caresses  $\rightarrow$  caress

 $\text{IES} \rightarrow \text{I}$  ponies  $\rightarrow$  poni

 $SS \rightarrow SS$  caress  $\rightarrow$  caress

### Is Stemming Effective?

- $\blacktriangleright$  In general, stemming increases effectiveness for some queries, and decreases effectiveness for others.
	- $\triangleright$  Porter Stemmer equivalence class oper contains all of operate operating operates operation operative operatives operational.
	- $\blacktriangleright$  Queries where stemming hurts: "operational AND research", "operating AND system", "operative AND dentistry"

#### What Else Can We Do?

- $\triangleright$  After normalization, we have a list of terms that we can index
- $\blacktriangleright$  However, there are some extremely common words which are of little value in helping select documents, e.g. "the"
- $\blacktriangleright$  These words are called stop words
- Further examples:  $a$ ,  $a$ n,  $a$ nd,  $a$ re,  $a$ s,  $a$ t,  $b$ e, by, for, from, has, he, in, is, it, its, of, on, that, the, to, was, were, will, with

## Stop Words

- $\triangleright$  We can eliminate stop words, i.e. we do not index them and eliminate them from queries
- $\blacktriangleright$  Advantage: we save storage space, the postings lists of stop words tend to be very long
- $\triangleright$  Stop word elimination used to be standard in older IR systems.
- $\triangleright$  But you need stop words for phrase queries, e.g. "to be or not to be"
- $\triangleright$  Most web search engines index stop words.

#### Phrase Queries

- $\triangleright$  We want to answer a query such as "stanford" university" – as a phrase.
- $\blacktriangleright$  Thus "The inventor Stanford Ovshinsky never went to university" shouldn't be a match.
- $\triangleright$  The concept of phrase query has proven easily understood by users.
- $\triangleright$  About 10% of web queries are phrase queries.
- $\triangleright$  Consequence for inverted index: no longer suffices to store docIDs in postings lists.
- $\triangleright$  Possible solutions?

#### Biword Index

- $\blacktriangleright$  Index every consecutive pair of terms in the text as a phrase.
	- $\blacktriangleright$  For example, Friends, Romans, Countrymen would generate two biwords: "friends romans" and "romans countrymen"
- $\blacktriangleright$  Each of these biwords is now a vocabulary term.
- $\blacktriangleright$  Two-word phrases can now easily be answered.

#### Biword Index

- $\blacktriangleright$  However, there's a catch:
	- $\blacktriangleright$  A document containing ". . . my friends, the Romans, have . . . while Romans and countrymen . . . " would also be a match
- $\triangleright$  We need to do post-filtering of hits to identify subset that actually contains the 3-word phrase
- $\blacktriangleright$  Biword indexes are rarely used
	- $\blacktriangleright$  False positives, as noted above
	- $\blacktriangleright$  Index blowup, due to very large term vocabulary

#### Positional Index

- $\triangleright$  Positional indexes are a more efficient alternative to biword indexes.
- $\triangleright$  Postings lists in a non-positional index: each posting is a docID only
- $\triangleright$  Postings lists in a positional index: each posting is a docID and a list of positions

#### Positional Index

#### to<sub>1</sub> be<sub>2</sub> or<sub>3</sub> not<sub>4</sub> to<sub>5</sub> be<sub>6</sub>  $\blacktriangleright$  to, 993427:  $\langle 1, 6: \langle 7, 18, 33, 72, 86, 231 \rangle;$ 2, 5:  $\langle 1, 17, 74, 222, 255 \rangle$ ; 4, 5:  $\langle 8, 16, 190, 429, 433 \rangle$ ; 5, 2:  $\langle 363, 367 \rangle$ ; 7, 3:  $\langle 13, 23, 191 \rangle$ ; ... be.  $178239$ :  $\langle 1, 2: \langle 17, 25 \rangle;$ 4, 5:  $\langle 17, 191, 291, 430, 434 \rangle$ ; 5, 3:  $\langle 14, 19, 101 \rangle; \ldots$

#### Proximity Search

- $\triangleright$  We just saw how to use a positional index for phrase searches.
- $\triangleright$  We can also use it for proximity search.
	- $\blacktriangleright$  For example: employment /3 place
	- $\blacktriangleright$  Find all documents that contain employment and place within 3 words of each other.
	- $\blacktriangleright$  "Employment agencies that place healthcare workers are seeing growth" is a hit.
	- $\blacktriangleright$  "Employment agencies that help place healthcare workers are seeing growth" is not a hit.

## Summary

- $\triangleright$  Before starting with the indexing, we should do some preprocessing of the documents
- $\triangleright$  We briefly sketched this preprocessing, as many techniques are outside of the scope of this module
- $\triangleright$  We will come back to some issues later